## **DAFTAR ISI**

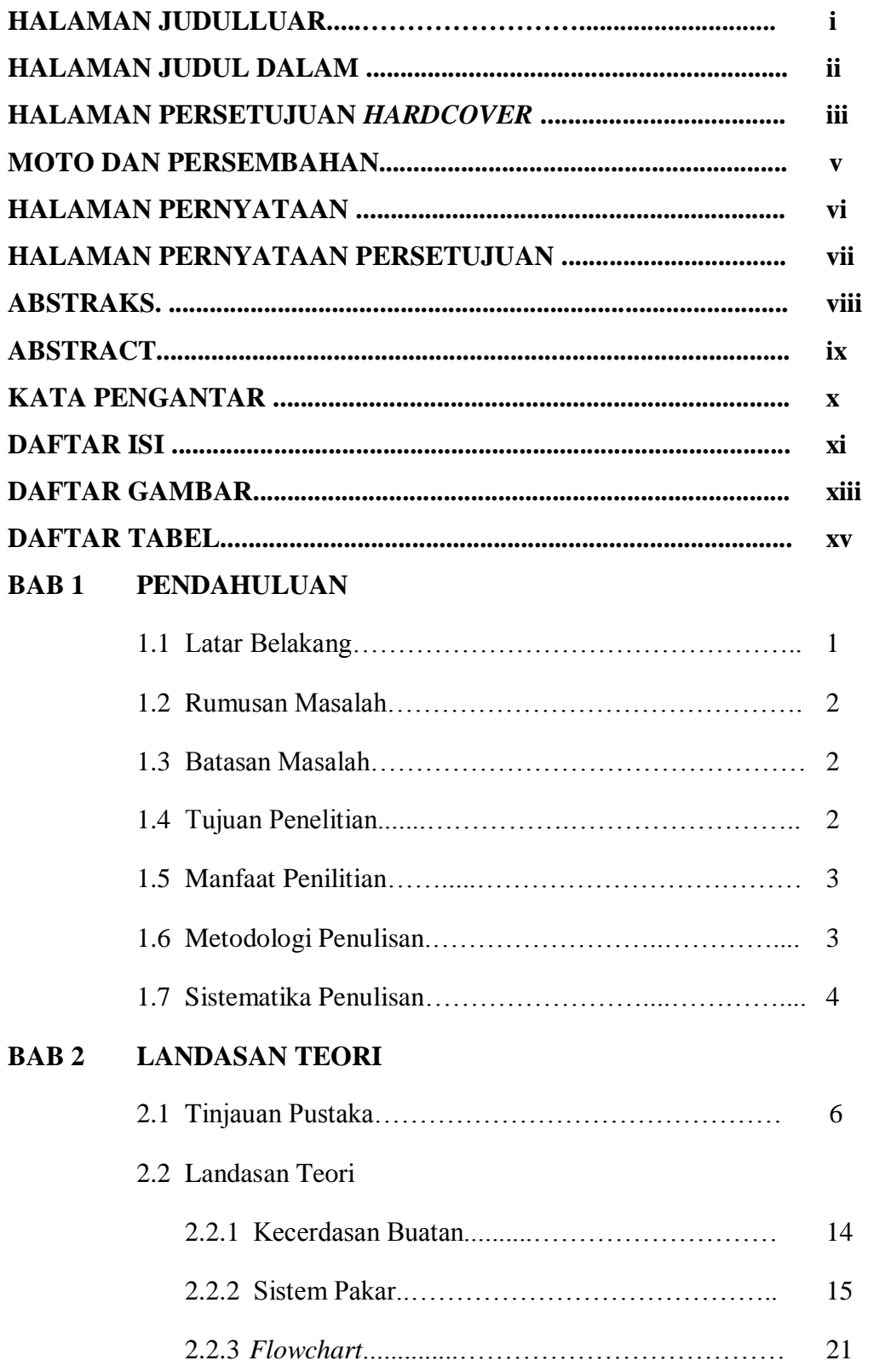

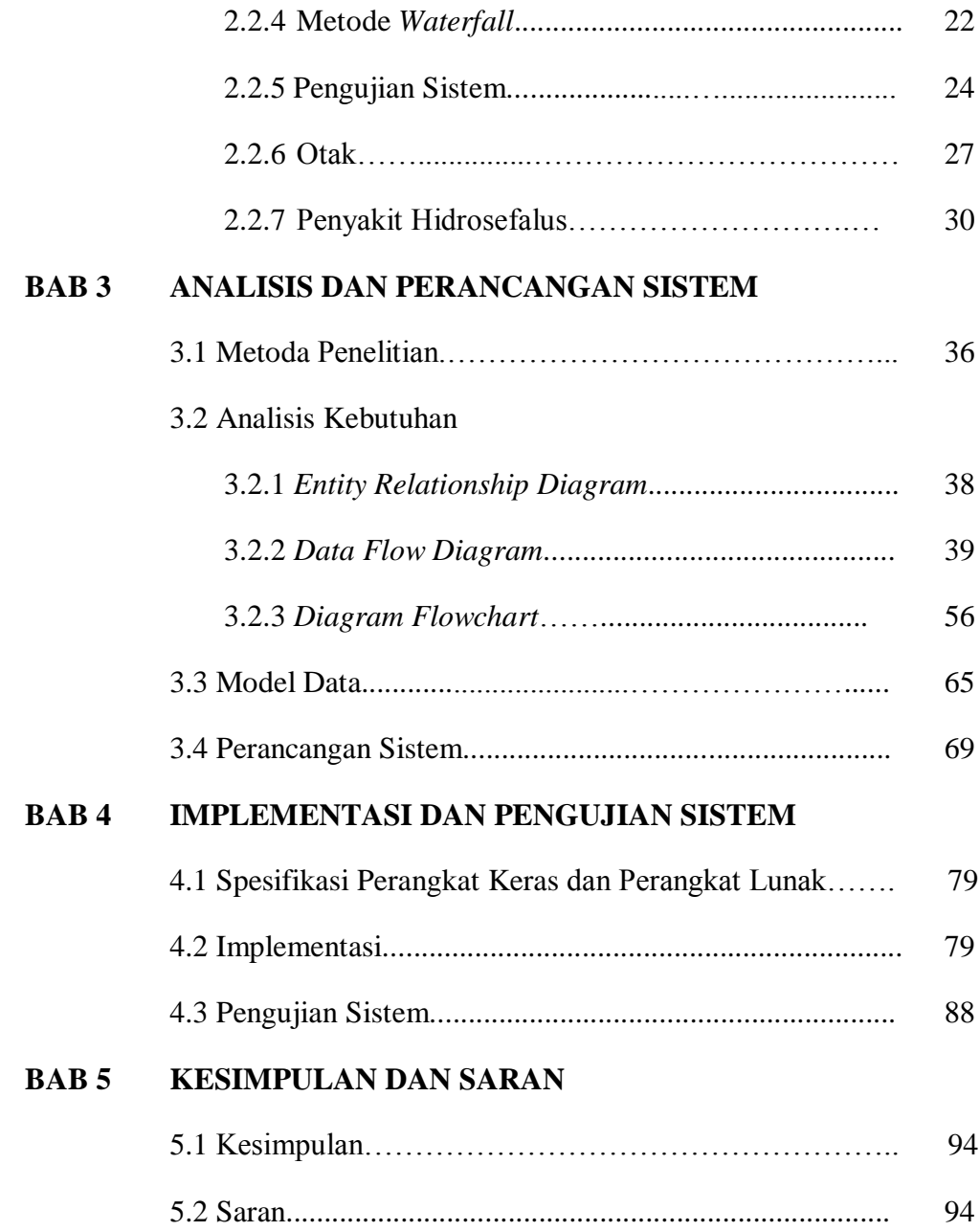

## **DAFTAR PUSTAKA**

# **LAMPIRAN**

### **DAFTAR GAMBAR**

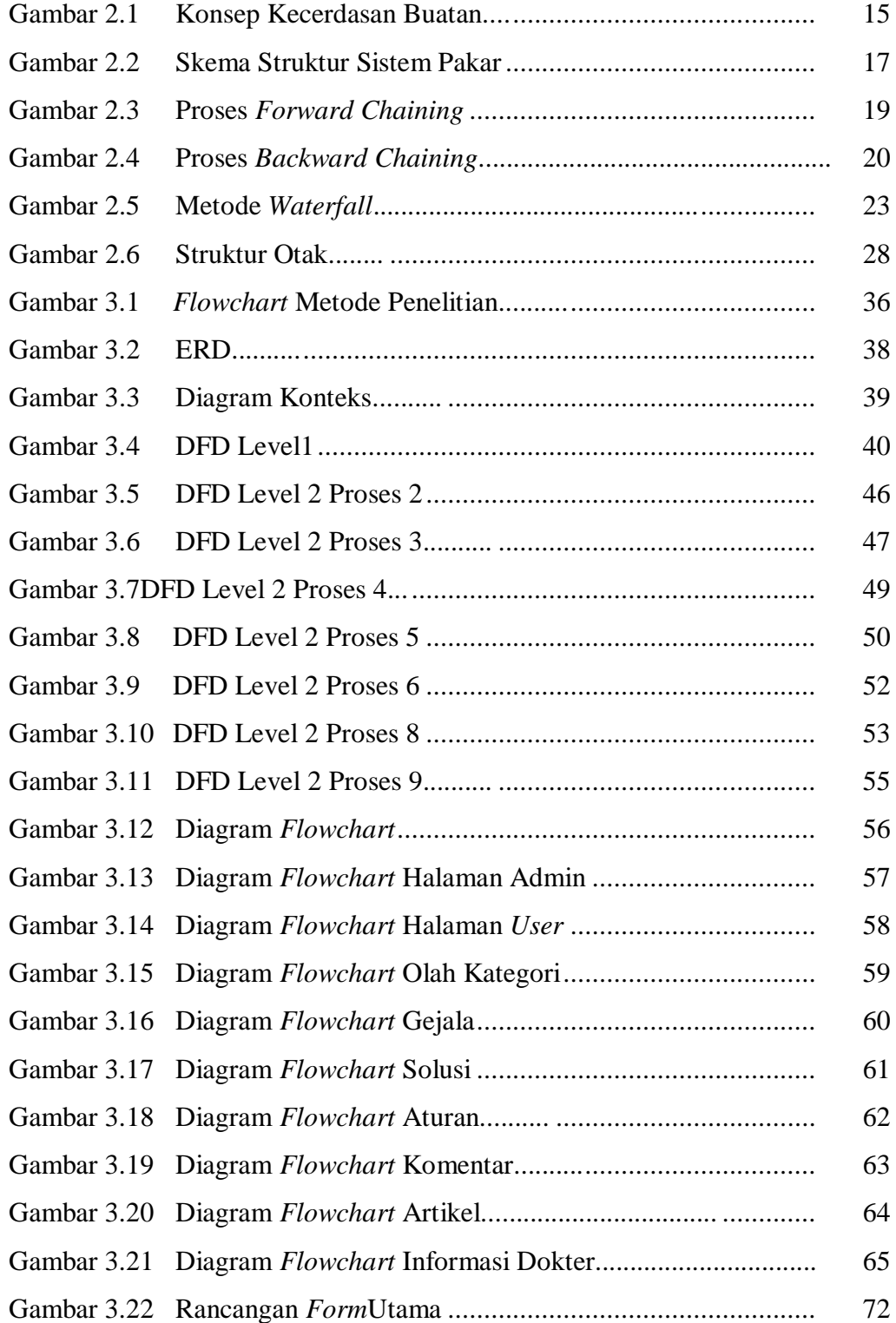

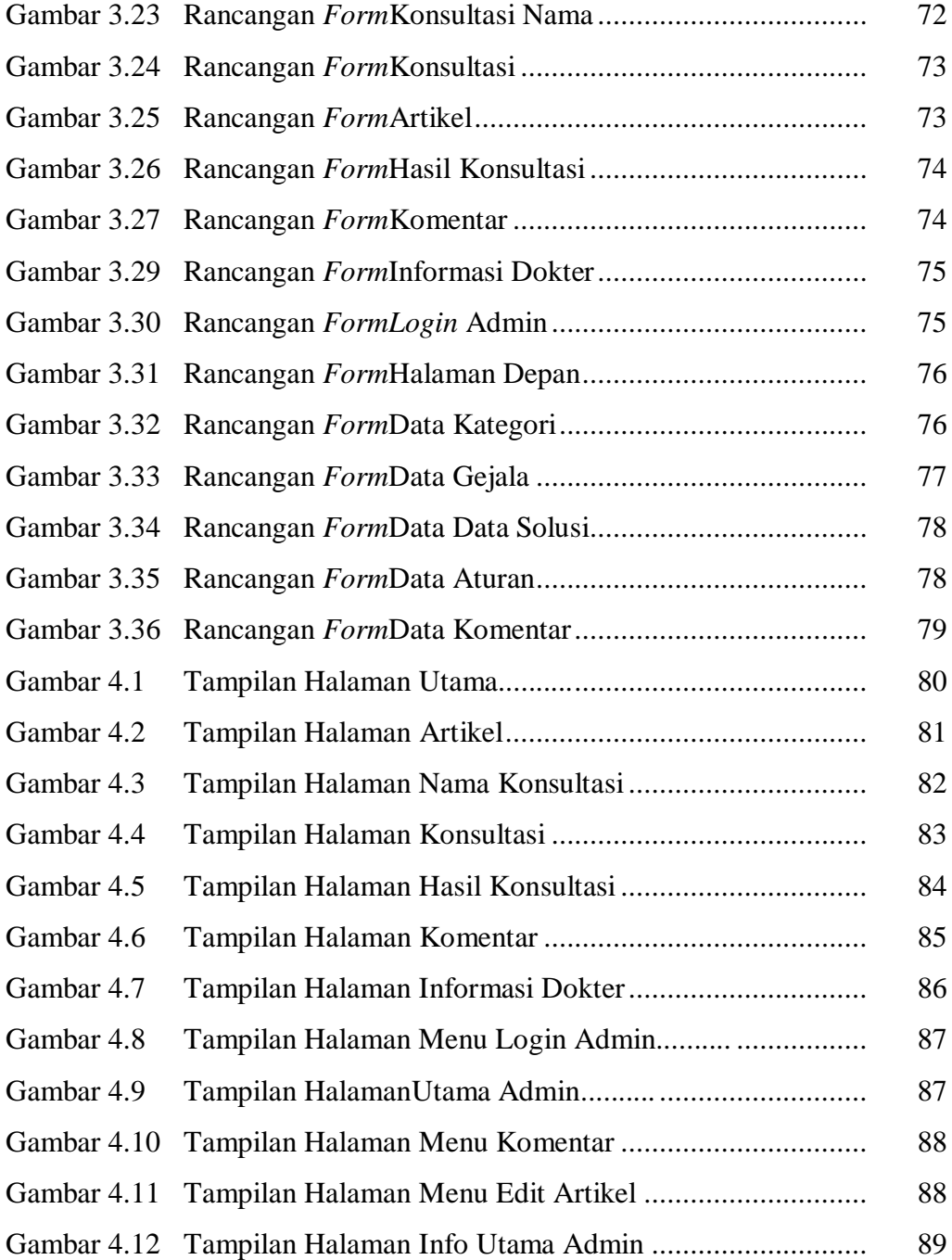

### **DAFTAR TABEL**

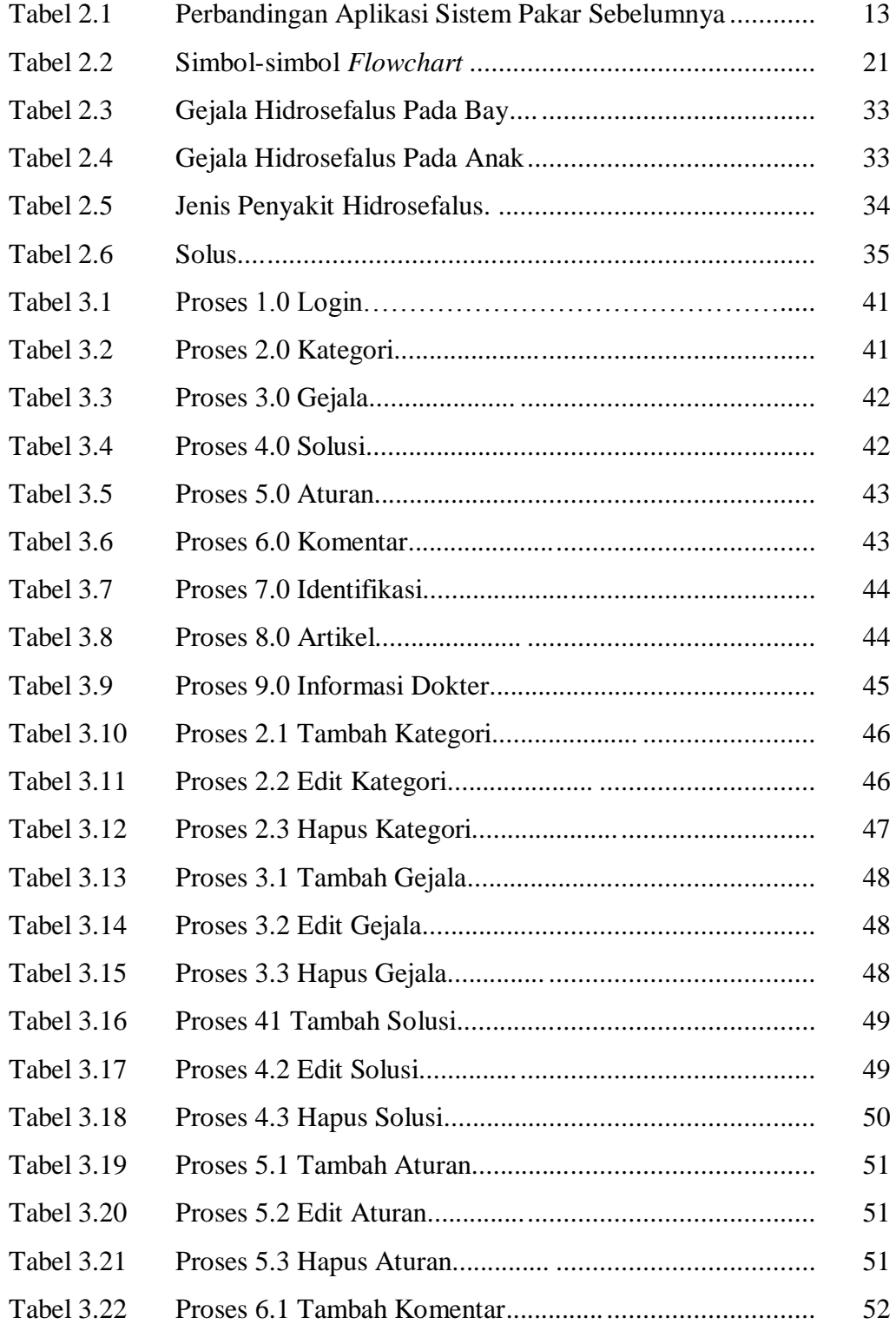

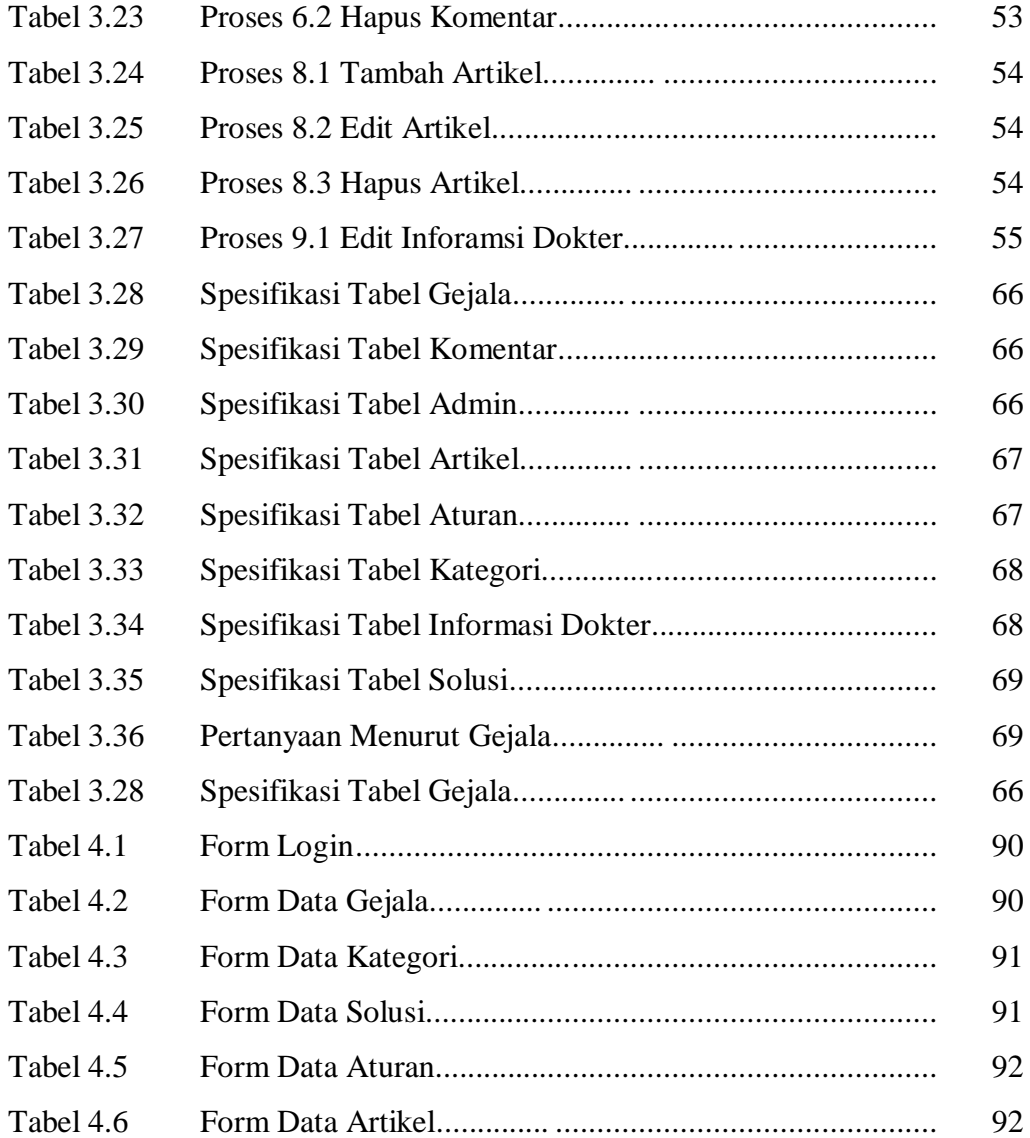